Evading censorship using browser-based proxies

Dan Boneh, Roger Dingledine, Jonathan Ellithope, David Fifield, Nate Hardison, Phil Porras, Emily Stark

November 30, 2011

**KORKAR KERKER EL VOLO** 

https://crypto.stanford.edu/flashproxy/ git clone git://git.torproject.org/flashproxy.git

# Summary

Use proxies running in web browsers as temporary, hard-to-block access points to a censorship circumvention system.

**K ロ ▶ K @ ▶ K 할 X X 할 X 및 할 X X Q Q O \*** 

"hi.tnx for new release.i am from Iran and yahoo mail seems blocked and gmail work suspectly!(i don't know that it is blocked and banned by yahoo company (like messenger) or blocked inside of iran) i download this new release and test it.it work only by bridges under this suspect conditions!"

**KORKAR KERKER EL VOLO** 

<https://blog.torproject.org/blog/new-tor-browser-bundles-7#comment-11955>

## How Tor works

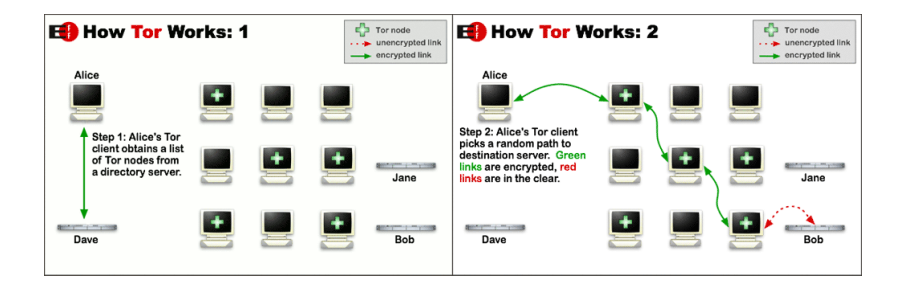

**KOD KAP KED KED E VOQO** 

<https://www.torproject.org/about/overview>

### Tor entry relays are public

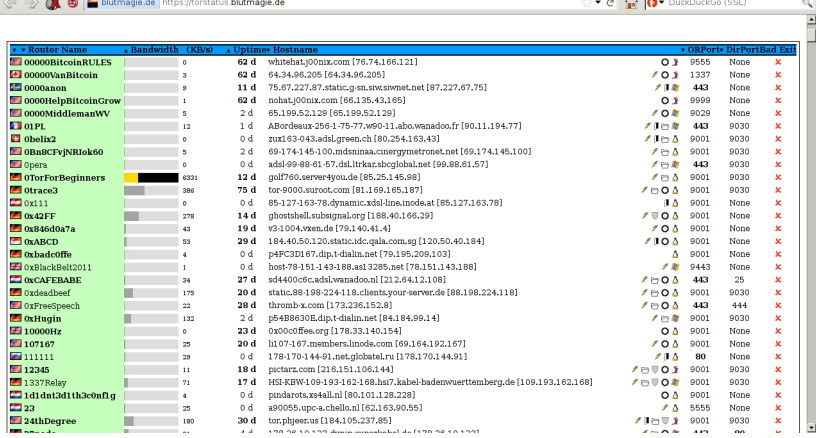

Public relays are trivial to block by IP address.

#### **Assumptions**

 $\blacktriangleright$  The censor tries to minimize collateral damage.

KO KKOK KEK KEK LE I KORO

- $\blacktriangleright$  The censor operates at line rate.
- $\blacktriangleright$  The user is in control of their computer.

#### Flash proxies

A flash proxy is an applet on a web page that turns that your browser into a proxy for as long as you keep the page open.

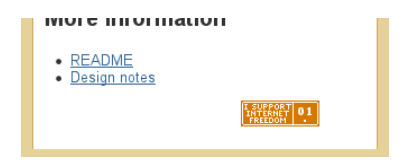

Flash proxies appear and disappear quickly enough that they can't all be blocked.

**KORK STRAIN A BAR SHOP** 

#### Howto

- 1. Download the flash proxy software. git clone git://git.torproject.org/flashproxy.git
- 2. Run the connector and Tor according to the instructions.

K ロ ▶ K @ ▶ K 할 > K 할 > 1 할 > 1 이익어

3. Hope that someone is viewing the proxy badge.

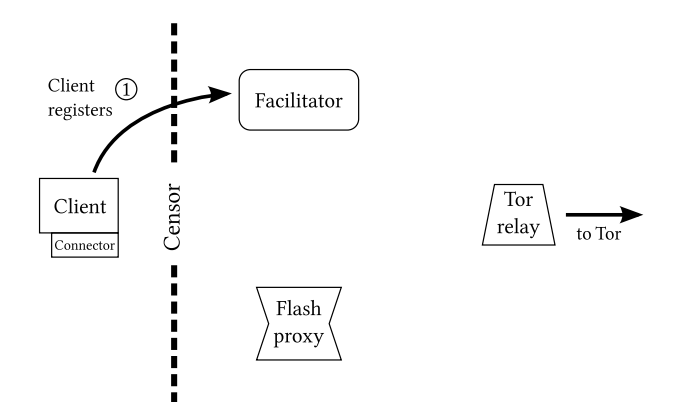

Step 1: A client indicates its need for a connection by registering with a *facilitator*.

K ロ ▶ K @ ▶ K 할 ▶ K 할 ▶ | 할 | © 9 Q @

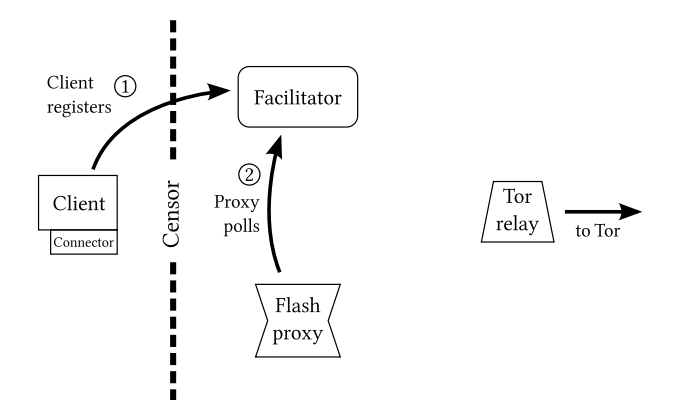

Step 2: A flash proxy in a web browser comes online and asks the facilitator for a client address.

K ロ ▶ K @ ▶ K 할 ▶ K 할 ▶ | 할 | © 9 Q @

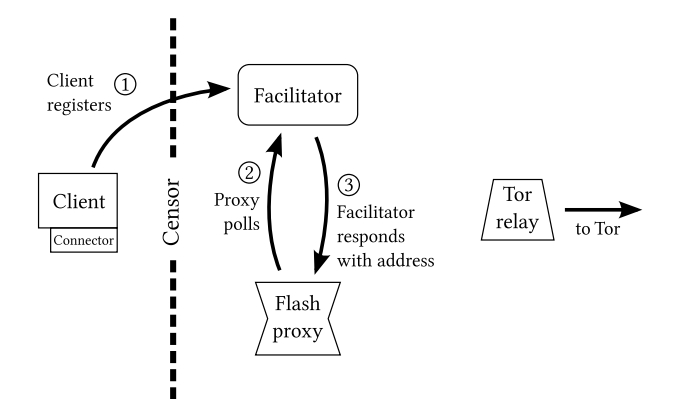

Step 3: The facilitator sends the client's previously registered address.

K ロ ▶ K @ ▶ K 할 ▶ K 할 ▶ | 할 | © 9 Q @

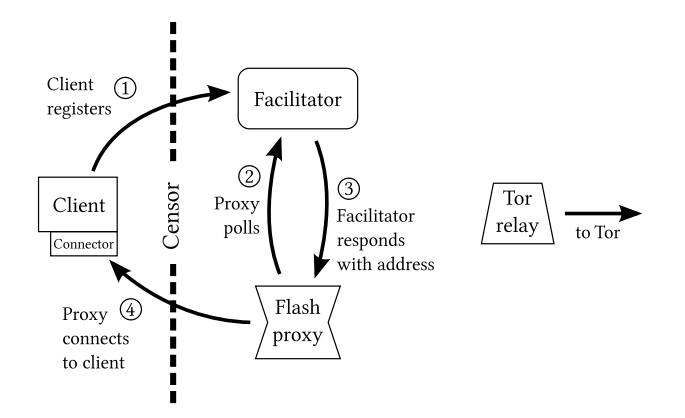

Step 4: The flash proxy connects to the client. The connection is received by a small connector program running on the client.

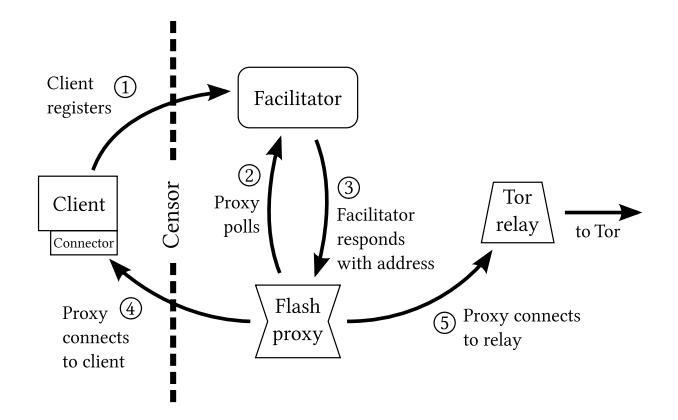

Step 5: The flash proxy makes a second connection to a Tor relay, and begins proxying ciphertext between the client and the relay.

 $\mathbf{E} = \mathbf{A} \oplus \mathbf{B} + \mathbf{A} \oplus \mathbf{B} + \mathbf{A} \oplus \mathbf{B} + \mathbf{A} \oplus \mathbf{A}$ 

 $2990$ 

#### When a proxy disappears, the connector switches to a different one.

K ロ ▶ K @ ▶ K 할 ▶ K 할 ▶ | 할 | ⊙Q @

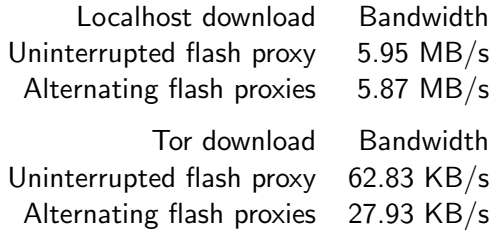

Flash programs (and WebSockets, and XMLHttpRequest) can only open outgoing connections, and cannot listen for a connection like a normal proxy would.

TCP connections are broken whenever a proxy changes—which is fine for web browsing but can be annoying for long-lived connections like IMAP and SSH.

K ロ ▶ K @ ▶ K 할 > K 할 > 1 할 > 1 이익어

Most attacks involve the facilitator.

- $\blacktriangleright$  Enumeration of clients.
- $\blacktriangleright$  Flooding facilitator with bogus registrations.

K ロ ▶ K @ ▶ K 할 > K 할 > 1 할 > 1 이익어

 $\blacktriangleright$  Exhausting facilitator of registrations.

Add this HTML to your web page:

<iframe src="//crypto.stanford.edu/flashproxy/embed.html" width="70px" height="23px" frameBorder="0" scrolling="no"> </iframe>

**KORK STRATER STRAKER** 

With badges on 100 lightly trafficked home pages, we can support an estimated number of 200 simultaneous censored users.

Our implementation uses Adobe Flash—is a plain JavaScript implementation possible?

Questions or ideas: David Fifield <dcf@stanford.edu>

https://crypto.stanford.edu/flashproxy/ git clone git://git.torproject.org/flashproxy.git

K ロ ▶ K @ ▶ K 할 > K 할 > 1 할 > 1 이익어